## niceboy®

## VOICE HANDLE

**User Manual / Microphone** 

#### $(SK)(EN)(DE)(HU)(HR)(PL)(SL)$  $(RO)$  $(cz)$

### **CZ**

#### **INSTALACE**

- 1. Stolní držák připevněte k hraně stolu pomocí šroubu
- 2. Vložte rameno do otvoru na stolním držáku
- 3. Utáhněte šroub
- 4. Zajistěte požadovanou pozici ramena a utáhněte šroub
- 5. Připevněte stabilizátor mikrofonu
- 6. Umístěte na rameno pop filtr

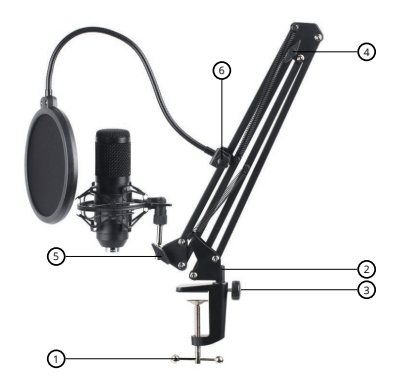

*Doporučení: pop filtr umístěte vhodně na rameno a to tak, aby byl přibližně 15 cm od mikrofonu. Pop filtr je možné také umístit na hranu stolu nebo další vhodné místo, kde je možné přichytit stolní držák.*

#### **PŘIPOJENÍ K PC**

Mikrofon můžete připojit k PC napřímo pomocí audio konektoru (3,5 mm Jack) nebo pomocí dodávané USB zvukové karty. Pomocí USB zvukové karty je pak možné připojit mikrofon (zdířka označená mikrofonem) a také externí sluchátka (zdířka označené sluchátky). V tomto případě nejdříve připojte zvukovou kartu k USB u PC (připojení zvukové karty k USB v PC značí blikající LED dioda na zvukové kartě) a následně připojte mikrofon a sluchátka. Mikrofon Niceboy VOICE Handle je typu Plug & Play

*Upozornění: v nastavení operačního systému si nastavte mikrofon jako výchozí zvukové zařízení pro záznam. V případě, že využijete i připojení externích sluchátek, je nutné si tato sluchátka nastavit jako výchozí zvukové zařízení pro přehrávání. Více o nastavení Vašeho operačního systému najdete v manuálu pro tento operační systém (Microsoft, MacOS).*

#### **Frekvenční charakteristika:** 20Hz – 20kHz

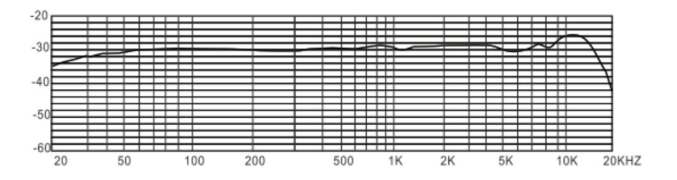

#### **Směrová charakteristika:** Kardioida

*Upozornění: mikrofon vždy mějte natočený přední částí (část s logem Niceboy) ke zdroji nahrávaného zvuku. Doporučujeme používat pop filtr či protivětrný kryt při každém nahrávání hlasu, aby se zabránilo vnikání vlhkosti do mikrofonu.*

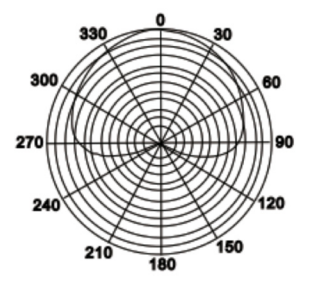

# **Obsah je uzamčen**

**Dokončete, prosím, proces objednávky.**

**Následně budete mít přístup k celému dokumentu.**

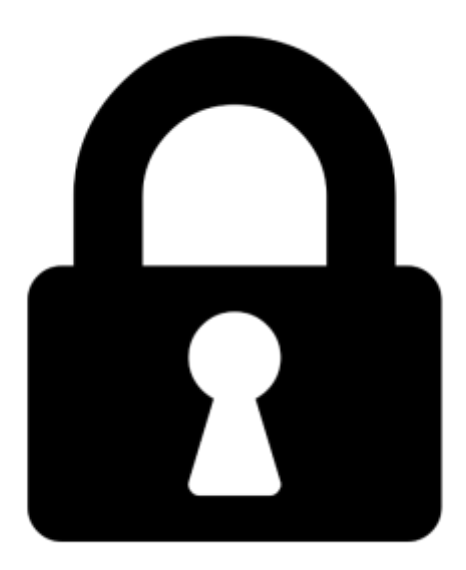

**Proč je dokument uzamčen? Nahněvat Vás rozhodně nechceme. Jsou k tomu dva hlavní důvody:**

1) Vytvořit a udržovat obsáhlou databázi návodů stojí nejen spoustu úsilí a času, ale i finanční prostředky. Dělali byste to Vy zadarmo? Ne\*. Zakoupením této služby obdržíte úplný návod a podpoříte provoz a rozvoj našich stránek. Třeba se Vám to bude ještě někdy hodit.

*\*) Možná zpočátku ano. Ale vězte, že dotovat to dlouhodobě nelze. A rozhodně na tom nezbohatneme.*

2) Pak jsou tady "roboti", kteří se přiživují na naší práci a "vysávají" výsledky našeho úsilí pro svůj prospěch. Tímto krokem se jim to snažíme překazit.

A pokud nemáte zájem, respektujeme to. Urgujte svého prodejce. A když neuspějete, rádi Vás uvidíme!